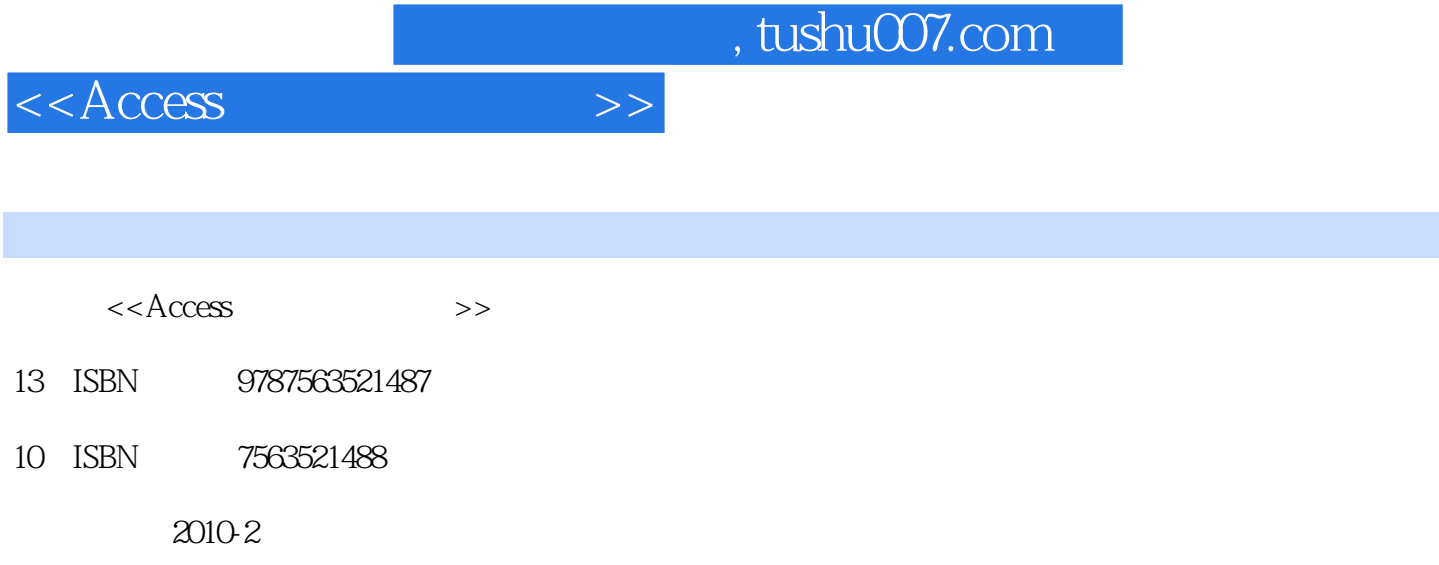

 $(2010-02)$ 

页数:245

PDF

更多资源请访问:http://www.tushu007.com

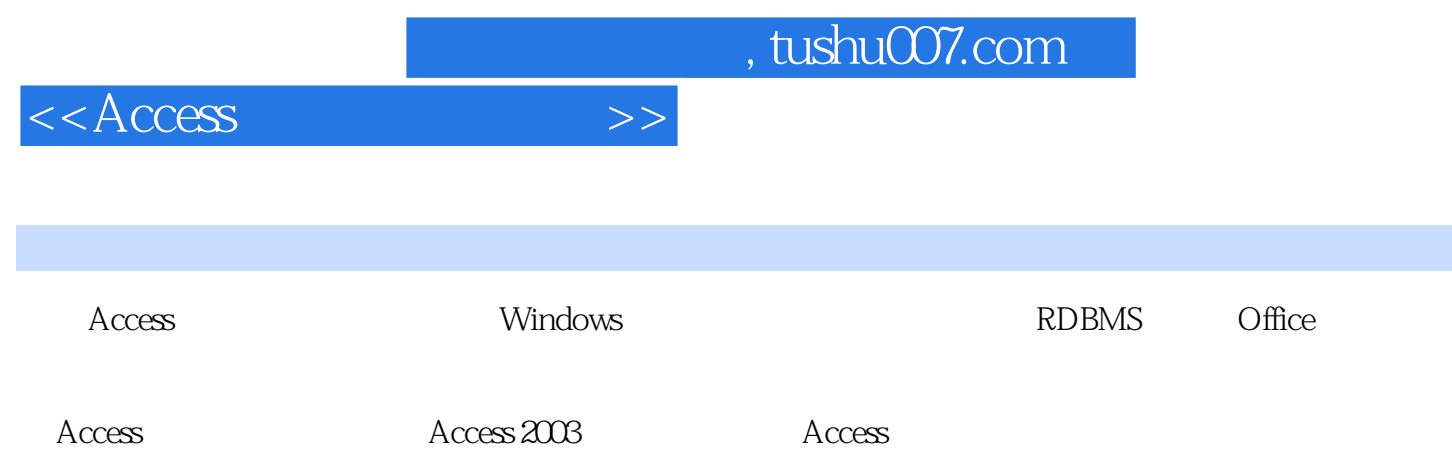

*Page 3*

## $<<$ Access  $>>$

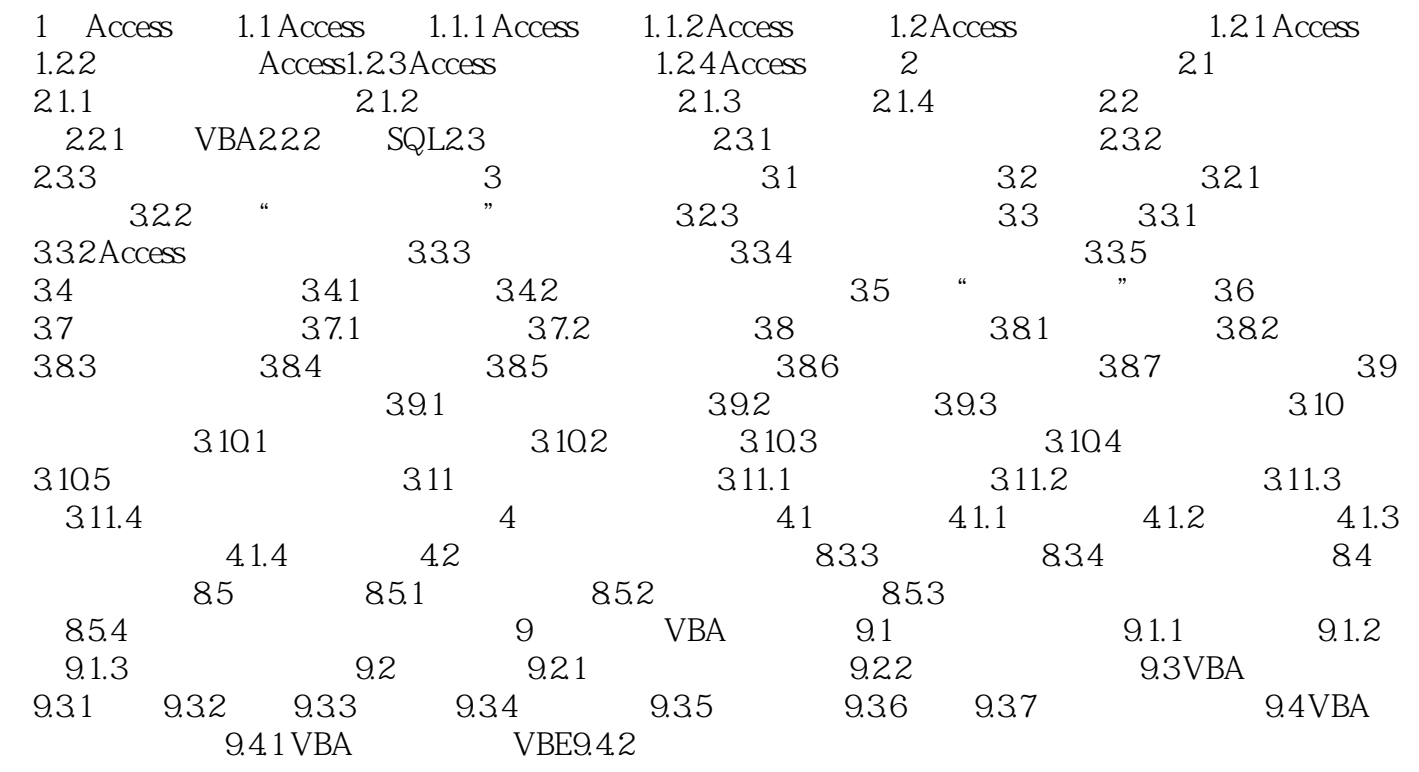

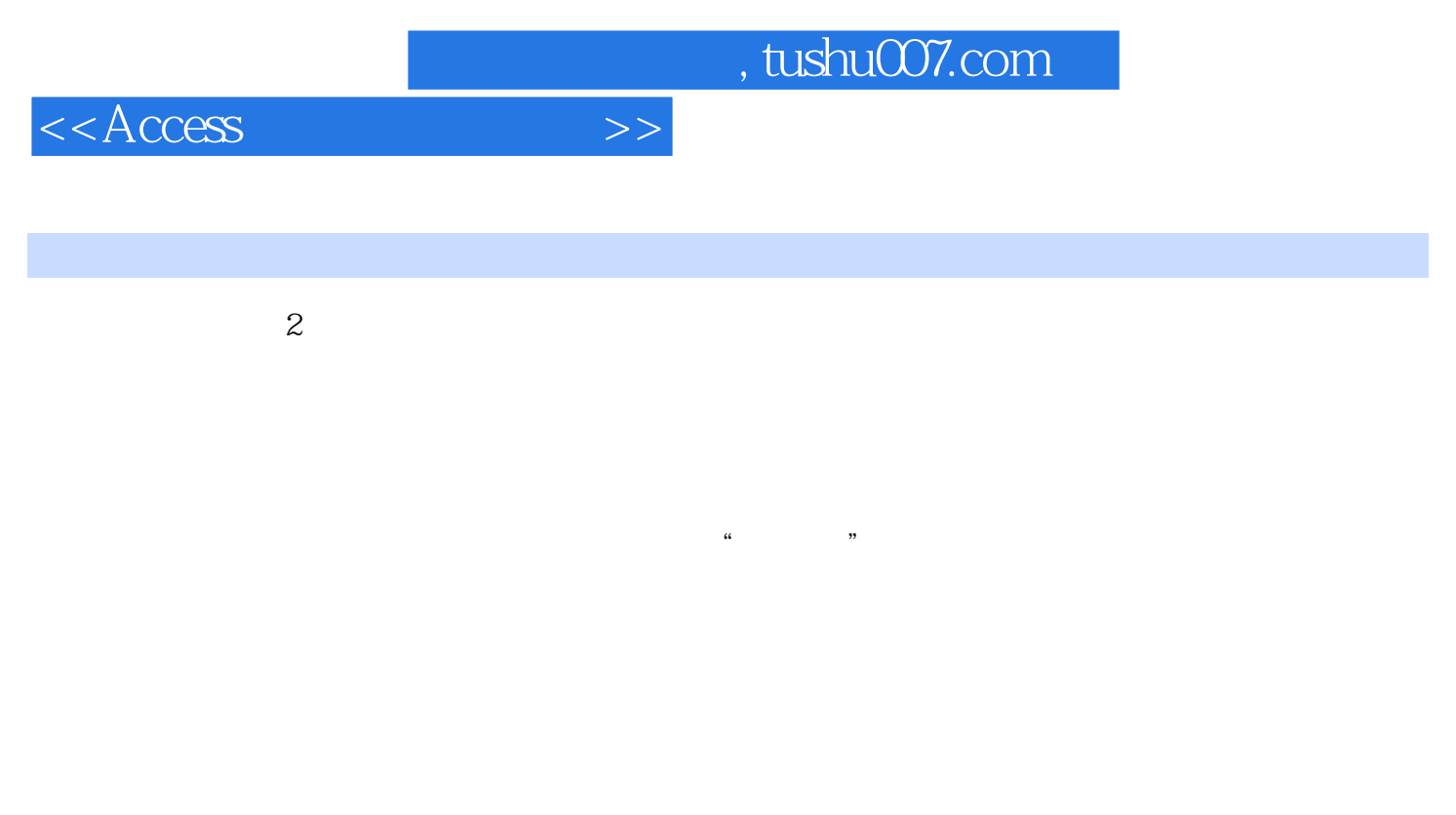

 $3$  5.13 " " " " "  $\mu$  :  $\mu$  ,  $\mu$  ,  $\mu$  $\overline{a}$ 

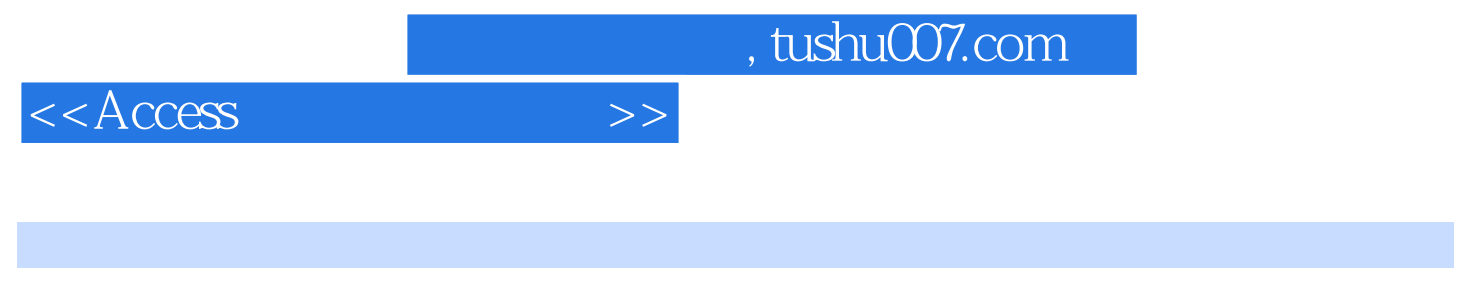

 $\arctan 21$ 

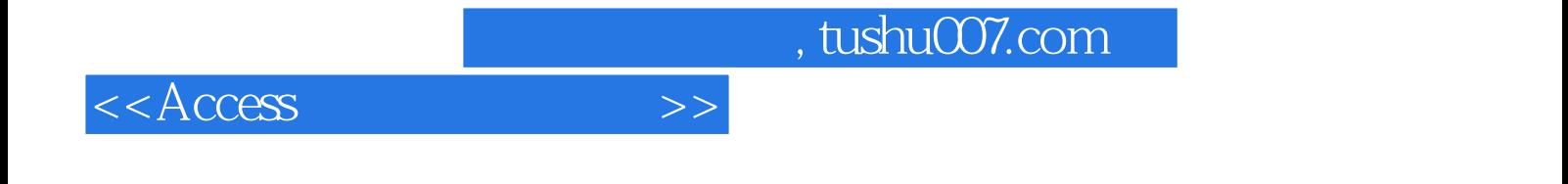

本站所提供下载的PDF图书仅提供预览和简介,请支持正版图书。

更多资源请访问:http://www.tushu007.com